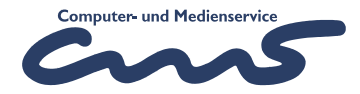

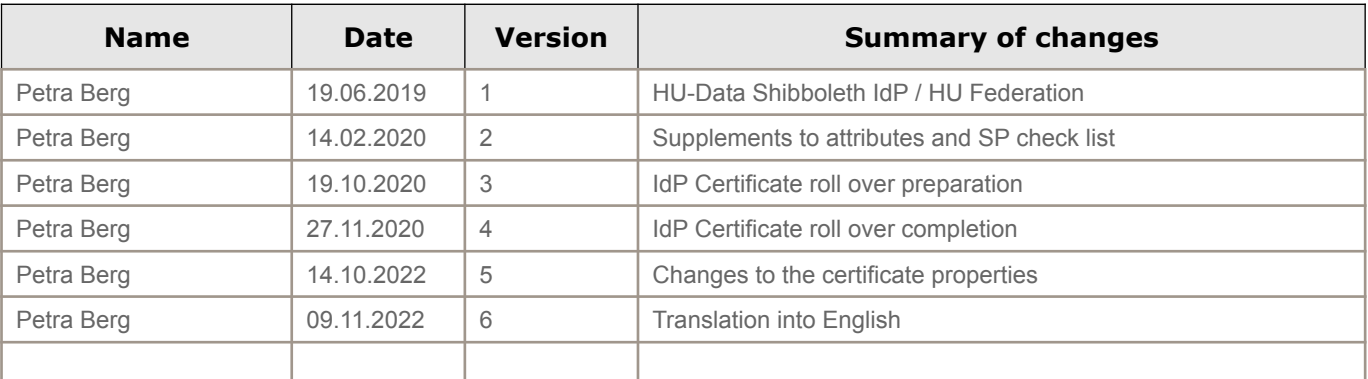

# **1 Shibboleth Infrastructure of HU**

A Shibboleth IdP is operated at Humboldt University. This is registered in the following federations:

- DFN AAI (Advanced)
- eduGAIN
- HU internal

For the authentication of internal services the HU internal federation is implemented. Shibboleth authentication should be used for all new HU web based services.

# **1.1 HU Federation**

The HU federation contains the Shibboleth IdP of the HU and ServiceProvider of HU internal services.

The communication basis is the metadata, which is generated twice a week with a validity of 4 weeks. The credibility is established by the signature with the IdP certificate.

The Required URLs as of October 2020 are:

- HU metadata: [http://shib-idp.cms.hu-berlin.de/shibboleth/HU-metadata- g2 .xml](http://shib-idp.cms.hu-berlin.de/shibboleth/HU-metadata-g2.xml)
- IdP certificate: <https://shib-idp.cms.hu-berlin.de/shibboleth/shib-idp-g2.pem>

#### **1.2 HU Shibboleth Identity Provider**

The IdP of the HU owns the entityID: "https://shib-idp.cms.hu-berlin.de/idp/shibboleth".

The SAML 2.0 protocol is supported.

Basically, the IdP returns transient NameId's on authentication requests. This means that a new identifier is generated for each session. A possible recognition of the user must be ensured via attributes.

NameIDFormat: urn:oasis:names:tc:SAML:2.0:nameid-format:transient

Various attributes can be transmitted to uniquely identify and authorize users. The attributes are provided to the IdP by the HU Identity Management System - HU-IAM. The attributes that are supported follow the DFN recommended attributes of the object classes person, InetOrgPerson, eduPerson and SCHAC. A detailed list of the attributes and their value range can be found in Appendix A.

HU SSO SAML

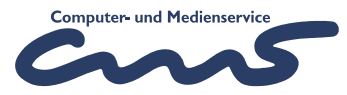

Before transmission to the requesting service, all attributes, with the exception of the servicedependent pseudonym, are presented to the user for approval/acceptance. The user has the option to exclude attributes that are not marked as 'required' in the metadata from the transmission.

#### **1.3 Requirements for service providers of the HU internal federation**

# **1.3.1 Certificate**

Each service provider uses certificates for communication in two different protocols. One protocol is for web communication over HTTPS and the second protocol is for SAML communication. While only certificates signed by a public CA can be used for web communication via the browser, the trust relationship for the SAML certificate can also be established via another route, so self-signed certificates are also possible at these points, but they should not have a longer validity period than 39 months.

The validation of a self-signed certificate can be done by sending an email signed with a personal certificate to the Shibboleth Administrator (shibadmin@hu-berlin.de).

# **1.3.2 EntityID**

The EntityID is a unique identifier of the SP and is usually generated as a URL in the form http:// + hostname + App\_Name + /shibboleth.

#### **1.3.3 Metadata**

The metadata for the SP must contain the following additional information in addition to the standards such as EntityDescriptor and SPSSODescriptor:

- UI Extensions: DisplayName, Description, Logo (URL), InformationURL
- SingleLogoutService
- AssertionConsumerService (for at least one binding)
- AttributeConsumingService: enumeration of required and optional attributes
- ContactPerson: technical and administrative

# **1.3.4 Attributes**

The attributes requested by the SP should be a subset of the attributes listed in Appendix A. If personal data is involved, there must be a legal basis for the processing of personal data, which is usually documented in the form of a security concept. To set up attribute sharing on the part of the IdP, at least a reference to the lawfulness of the data processing is necessary.

If the service requires additional or different data than those listed in the attribute list, this must be clarified with the Shibboleth administrator.

#### **1.3.5 Checklist for ServiceProvider of HU Federation**

- 1. Implementation of a Shibboleth ServiceProvider
- 2. Set up a certificate for authentication (can correspond to the server certificate)
- 3. Definition of requested Attributes (see attribute list) split in

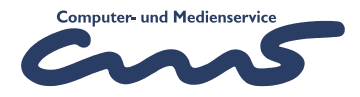

, requiered = true' - necessary and 'requiered = false' - voluntary

- 4. Including the IdP metadata (see above)
- 5. If applicable, set up a WAYF / Discovery Service for additional federations to select the home organization.
- 6. Generate the metadata for the SP and send it to shibadmin@hu-berlin.de.
- 7. Implementing the authorization of users (access permissions)
- 8. Test

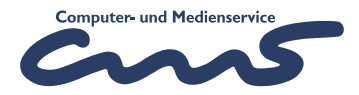

# **2 Appendix A**

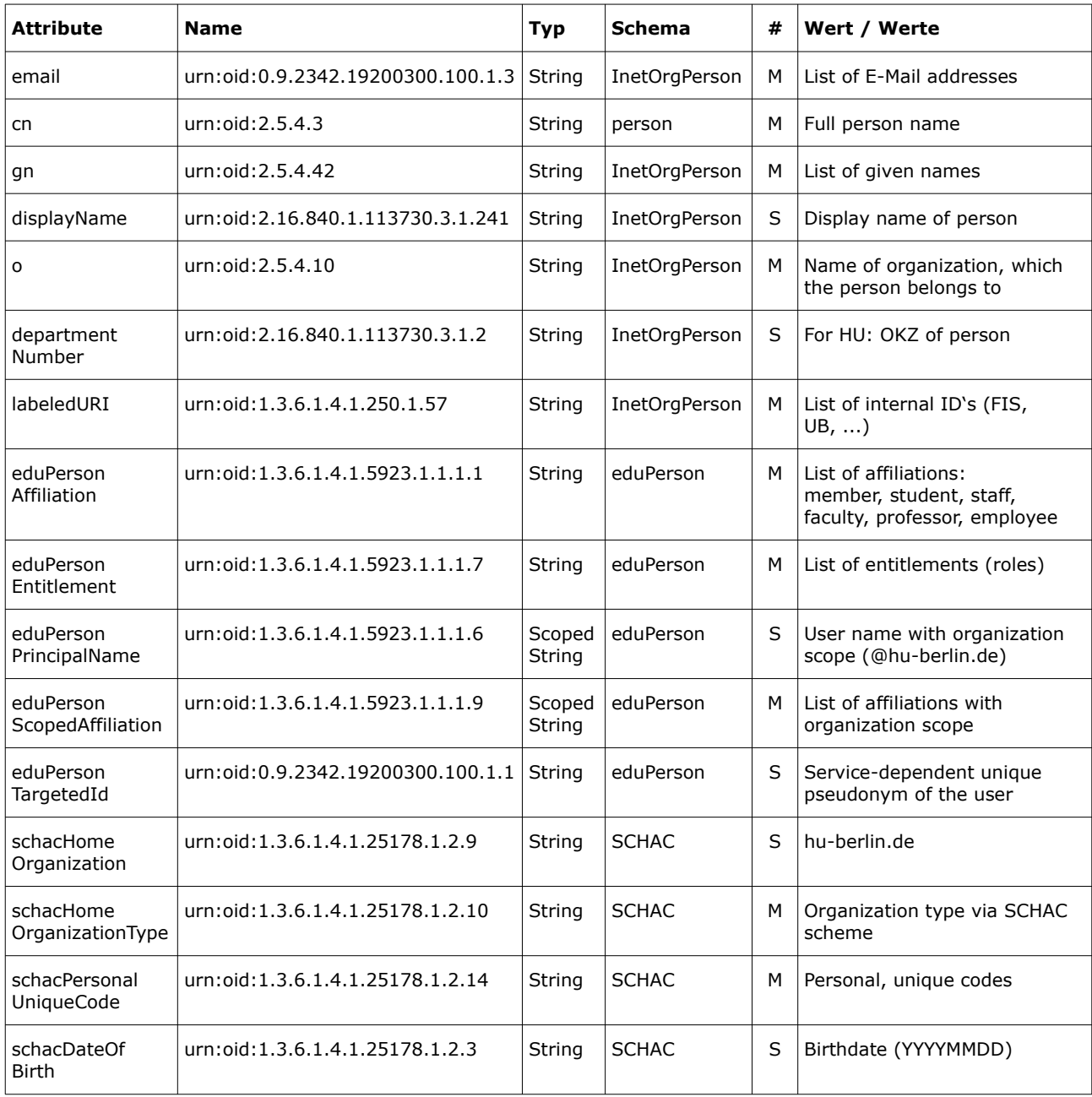